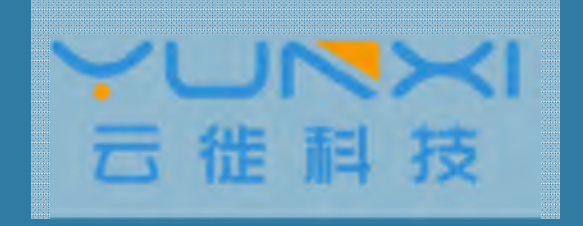

## 数据库多版本实现内幕

osdba

杭州云徙科技有限公司

Postgres Conference China <sup>2016</sup> 中国用户大会

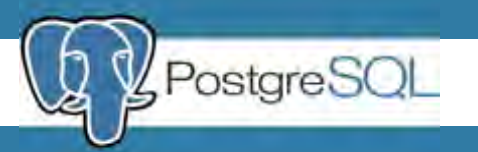

个人简介

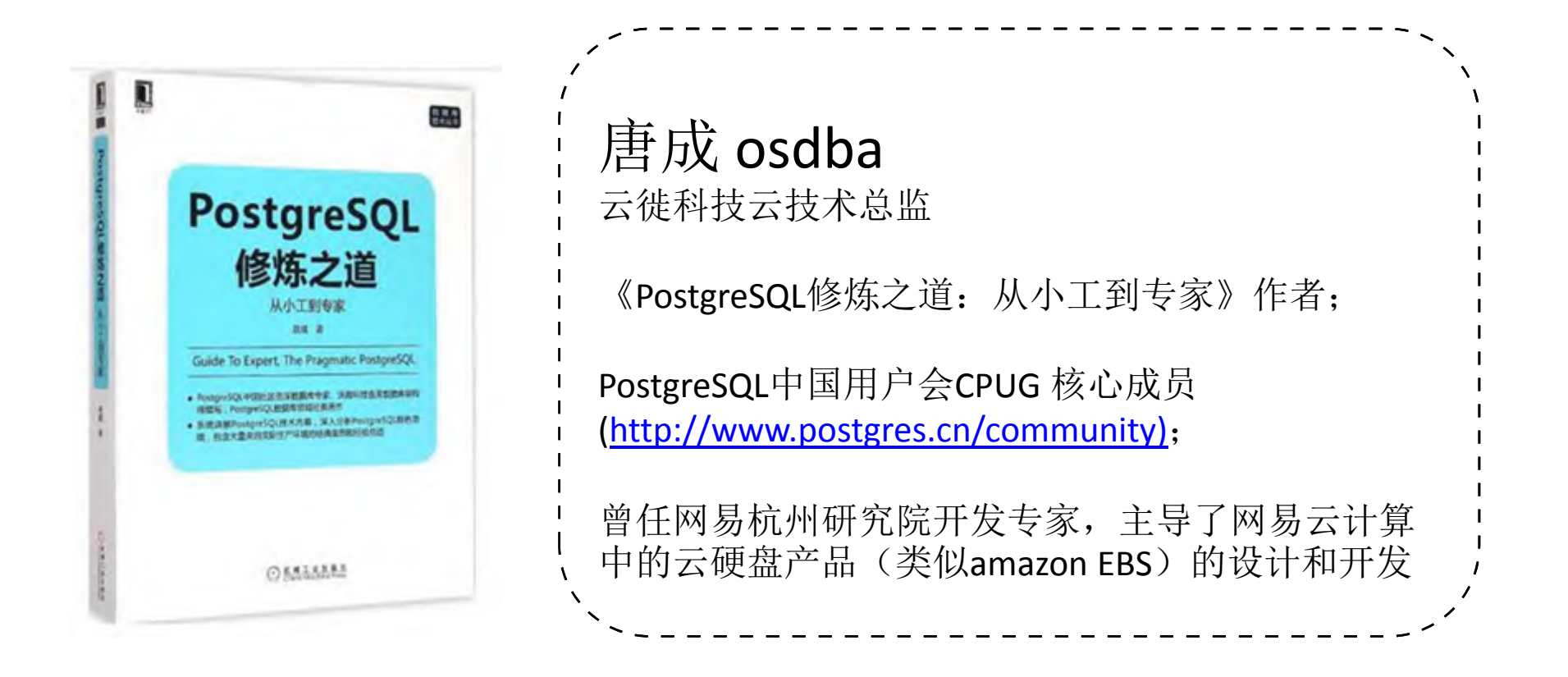

ואמע 云徙科技

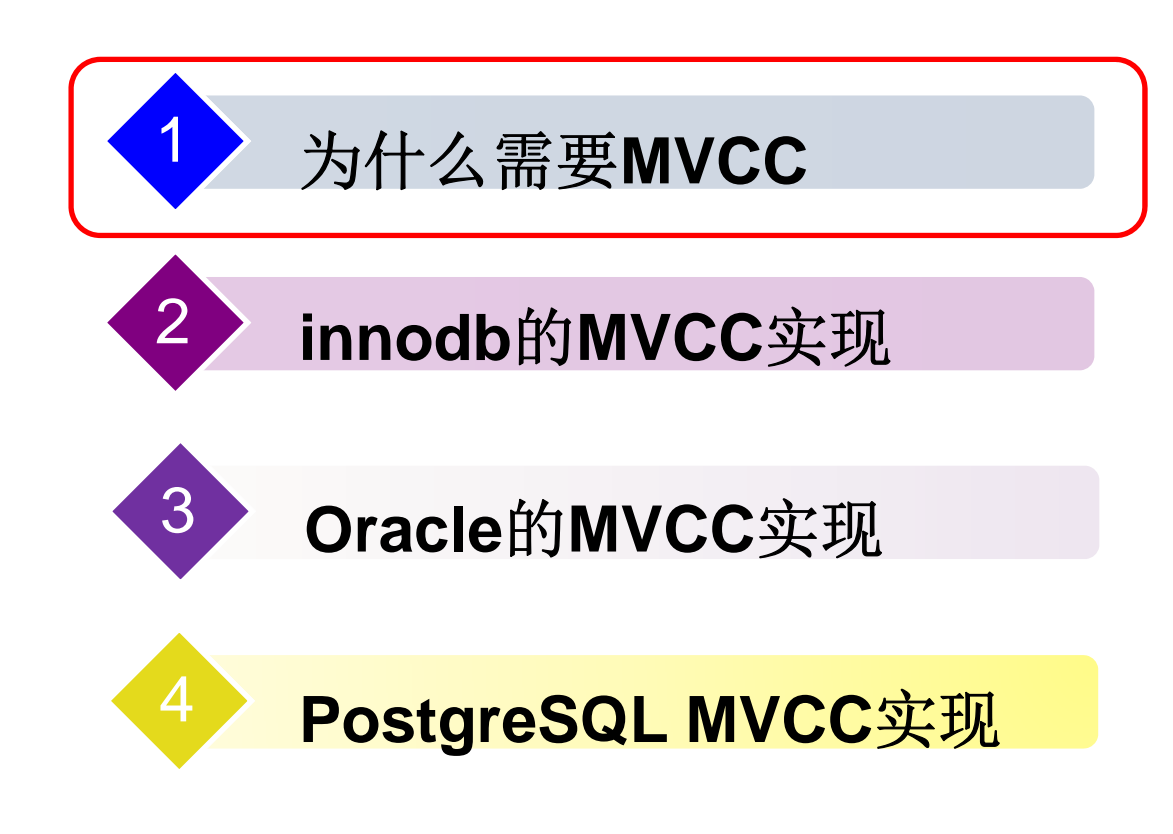

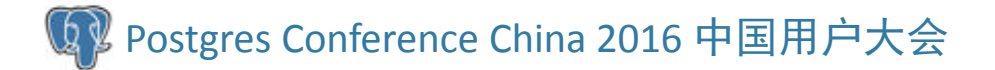

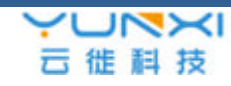

## 什么是MVCC?

借助wiki上的解释:

Multiversion concurrency control (MCC or MVCC), is <sup>a</sup> **concurrency control method commonly** used by database management systems to provide **concurrent access to the database** and in programming languages to implement transactional memory.

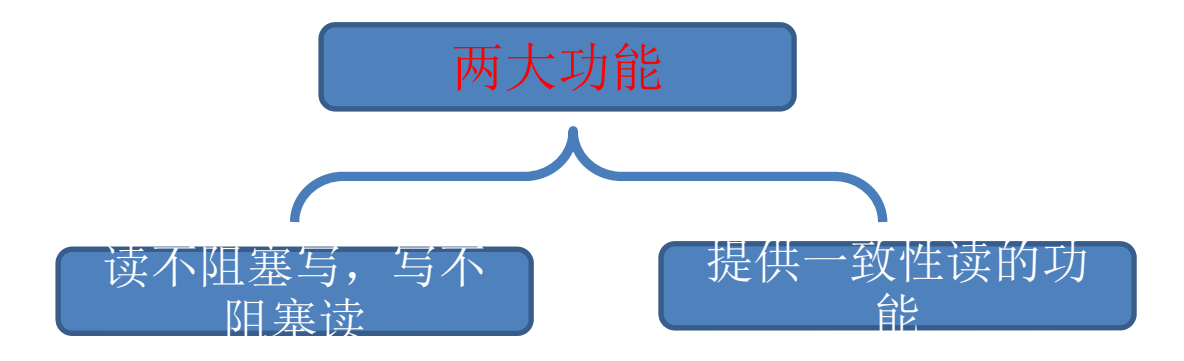

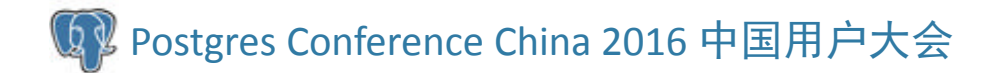

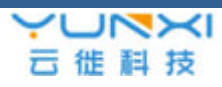

#### 考虑一个场景:转账场景

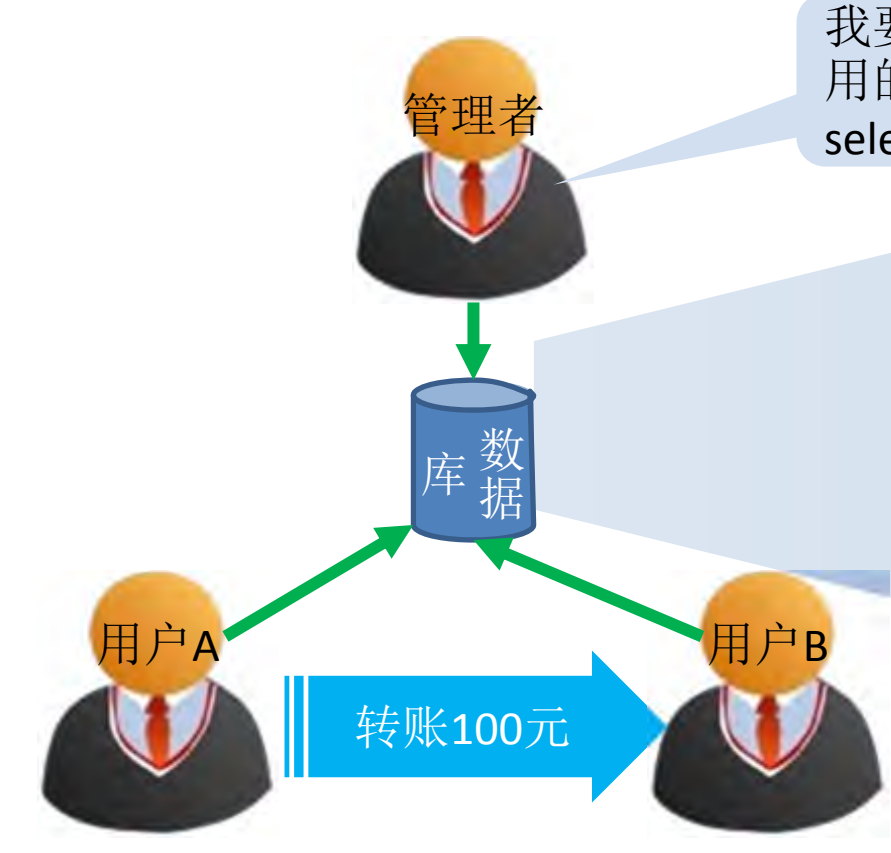

我要查所有用户的账户费 用的总和:

select sum(money) from T;

户名 账户费用 行号 ... ... ... $\cdots$ 用户A 1220 2000 ... ... $\ddotsc$ 用户B 780 6000 ... ... ... $\ddotsc$ 1 万 行 账户表T

假设除A用户和B用户外, 其它账户费用都为0,所 以所有账户合计费用为 1220+780=2000元

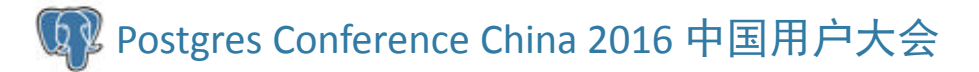

UNXI 云徙科技

#### 转账与统计总账的一个时序图

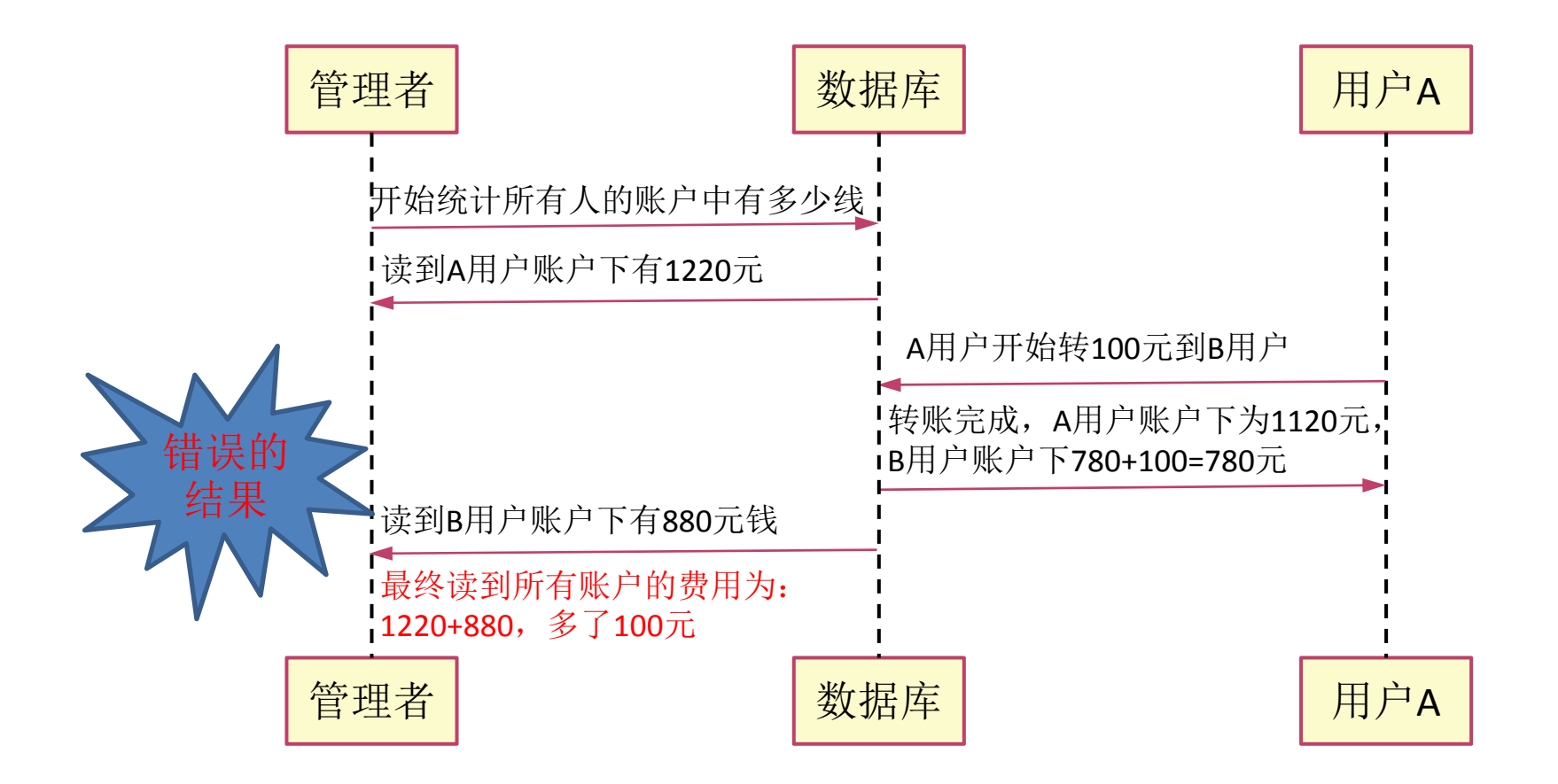

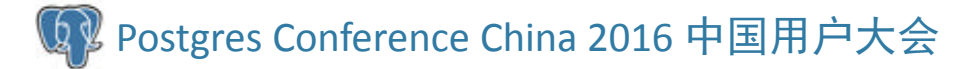

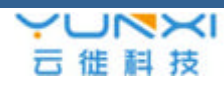

## 无MVCC数据库解决办法

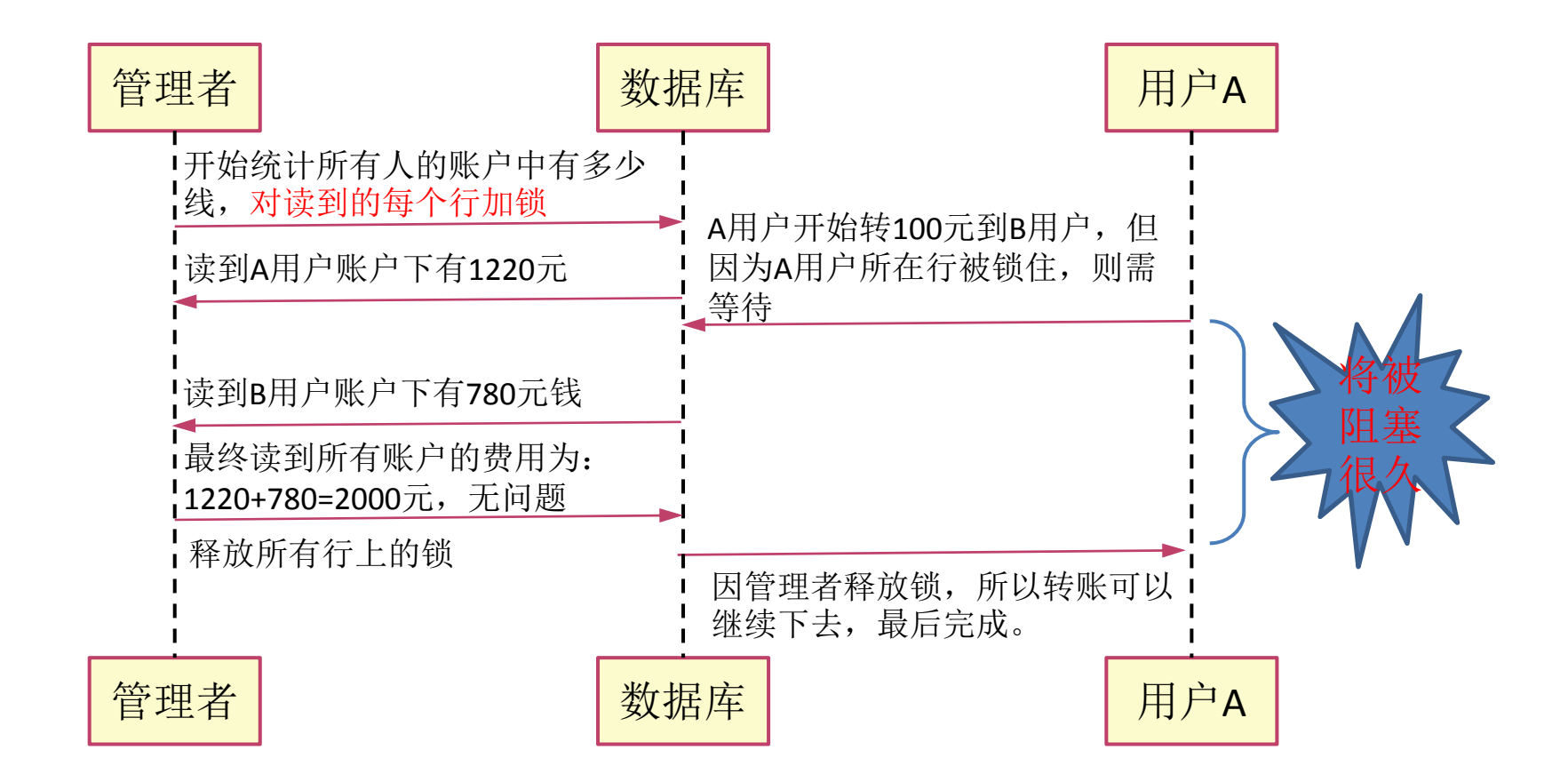

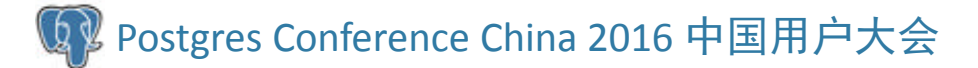

UNXI 云徙科技

# 无MVCC产生的新问题:死锁

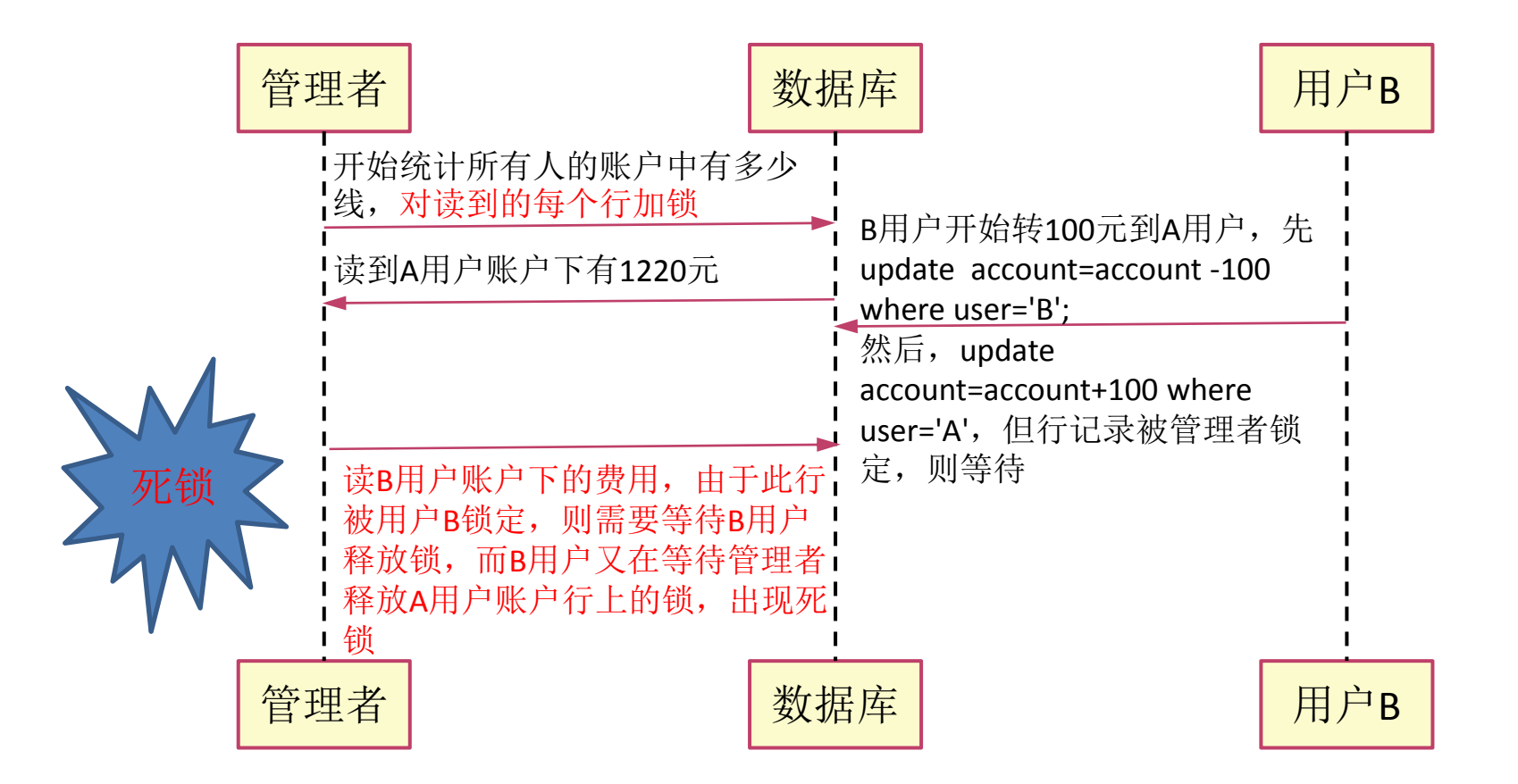

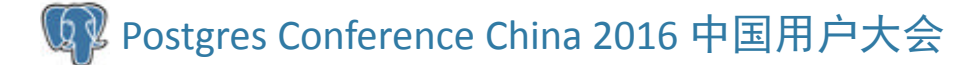

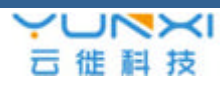

# MVCC下的转账与统计

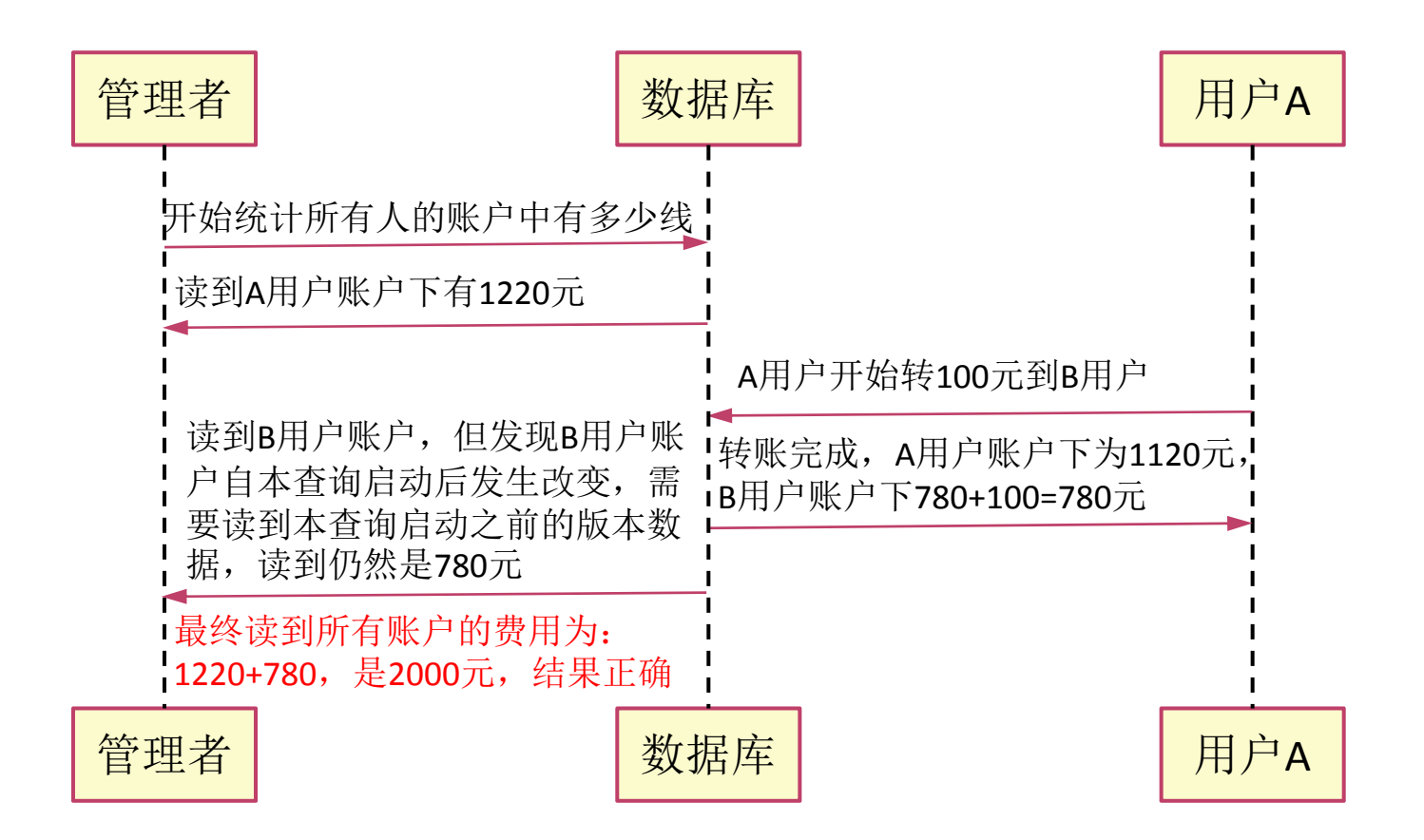

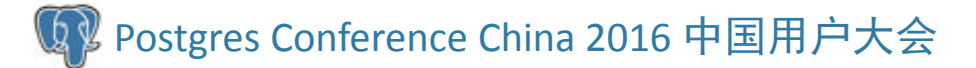

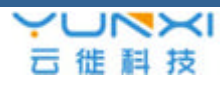

## MVCC的总结

- •查询和更新、删除、插入操作互相不阻塞
- • 当开始一个查询后,读到的数据总是查询 开始时那个时间点的快照
	- 在查询开始后,发生的变更(即使已提交), 这次查询也是看不到的。
	- – 一个事务无论运行多长时间,看到数据都是相 同的
	- 不同开始时间的事务中相同的查询,返回的数 据也可能不同

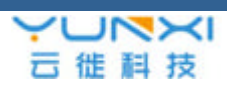

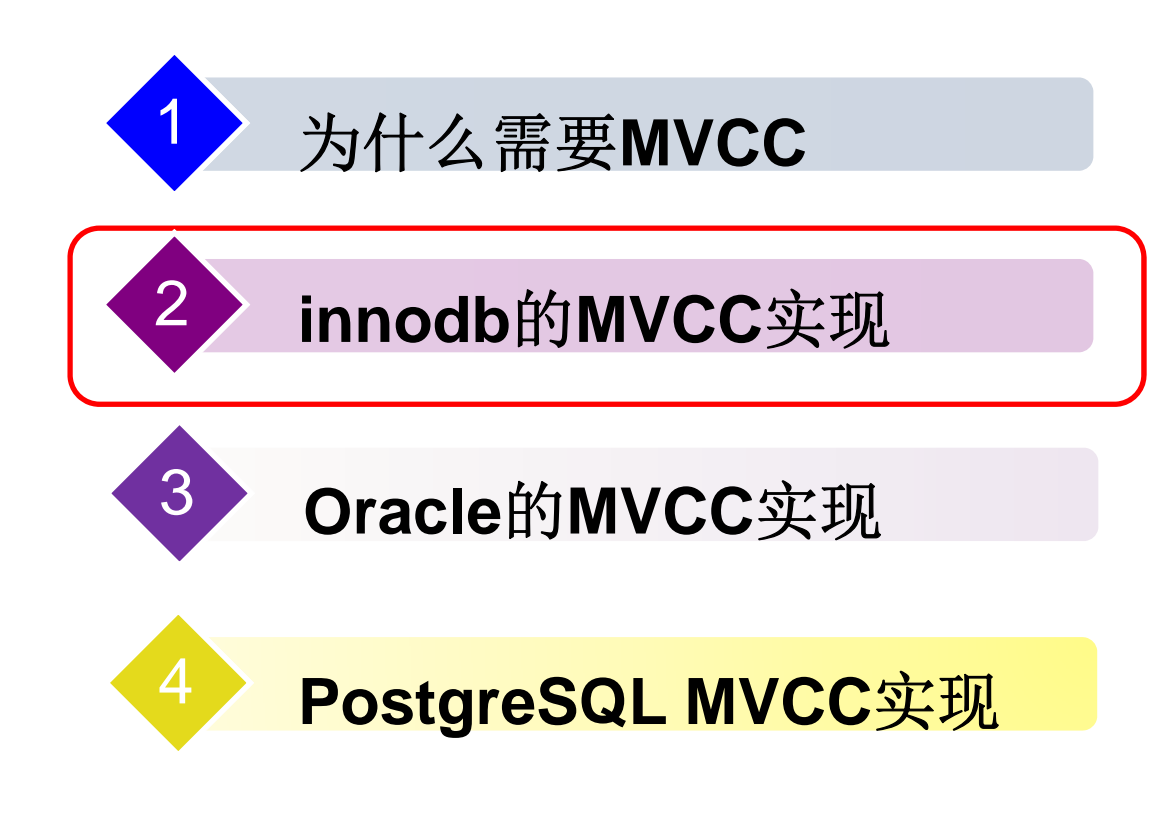

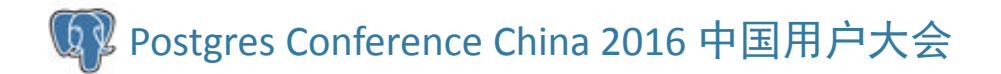

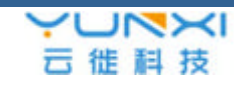

# Innodb的事务相关概念

- redo log
	- – 在变更数据之前,把变更先记录到一个文件中, 称为redo log
- undo log
	- –-与redo log相反,undo log是为回滚而用
- rollback segment
	- –- 在Innodb中,undo log被划分为多个段,具体 某行的undo log就保存在某个段中, 称为回滚 段。

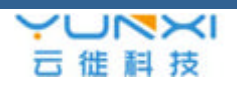

事务**<sup>1</sup>**:**insert t(id, col1,col2,col3,col4) values(23,'a1','b1','c1','d1');**

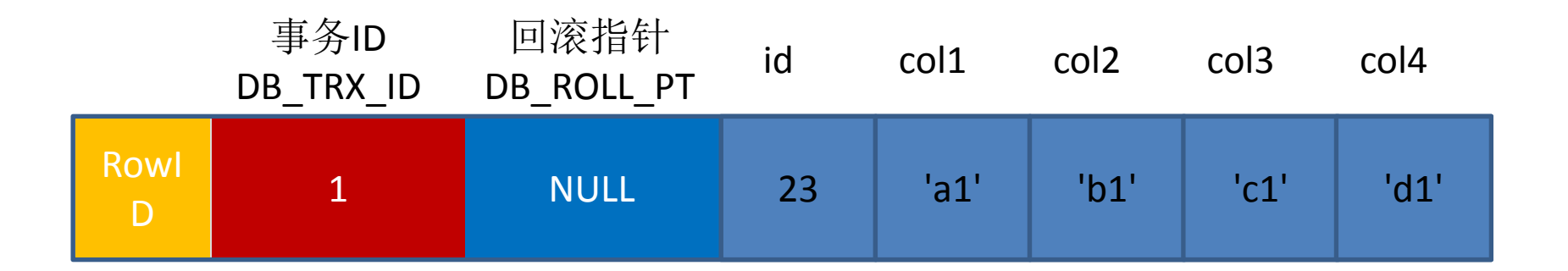

行上有三个隐含字段:分别对应该行的rowid、事务号和回滚指针, id、Col1~Col4是表各列的名字,<sup>23</sup>、''a1'~'d1'是其对应的数据。

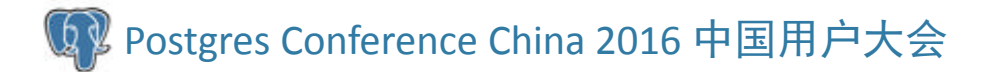

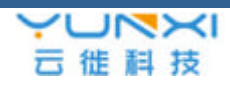

事务2: update table t set col1='a2', col2='b2', col3='c2', col4='d2' where id=23;

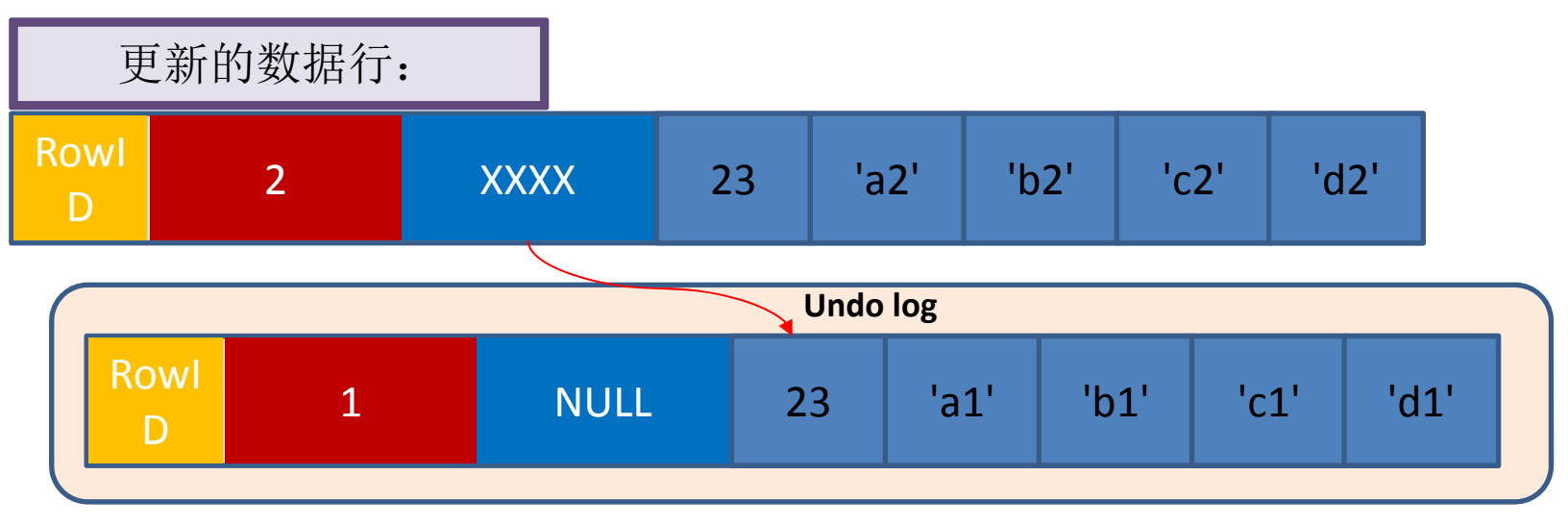

- 用排他锁锁定该行
- 把该行修改前的值Copy到undo log中。
- 修改当前行的值, 填写事务编号, 使回滚指针指向undo log中的修改前的行
- 记录redo log, 包括undo log中的变化

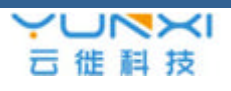

事务3: update table t set col1='a3', col2='b3', col3='c3', col4='d3' where id=23;

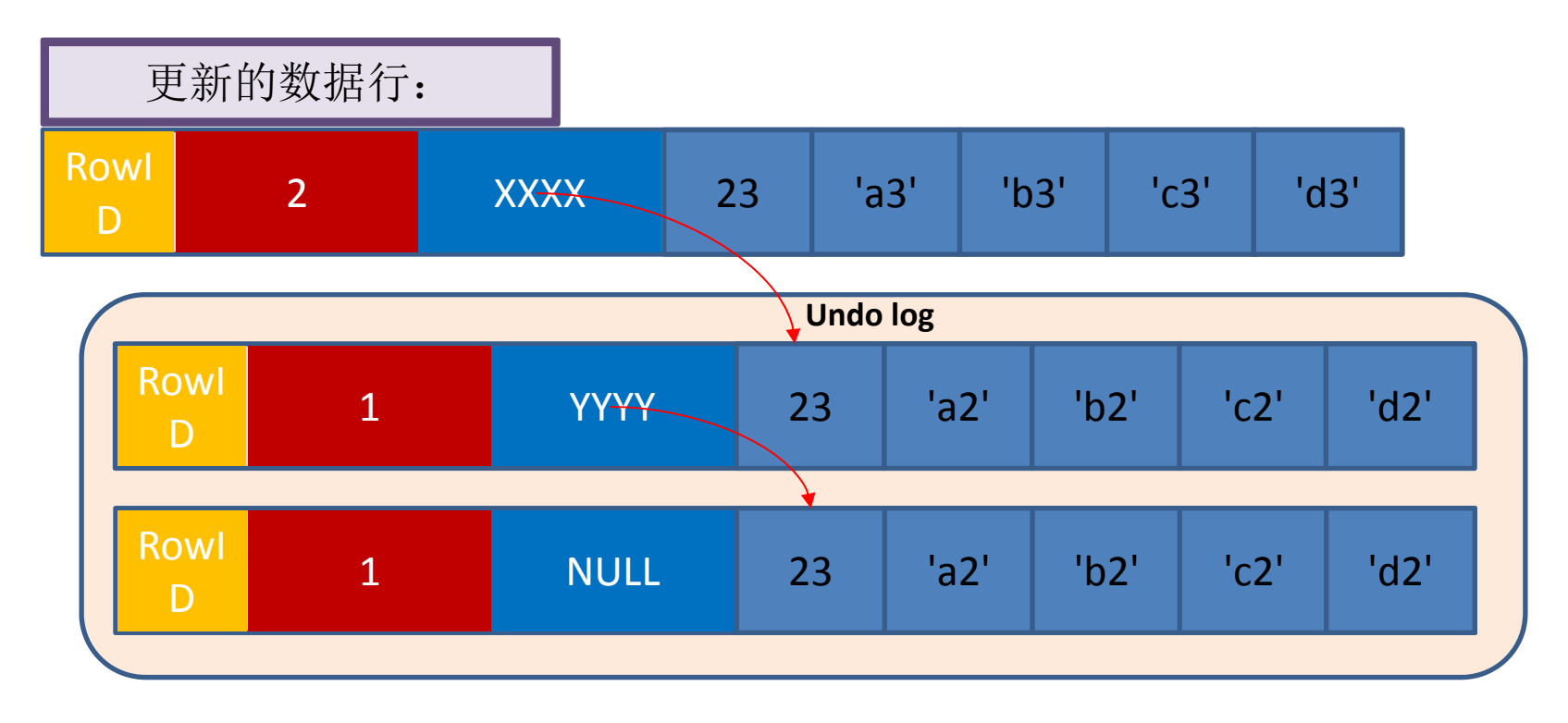

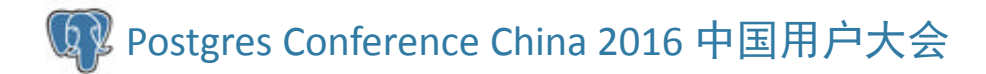

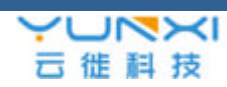

- 多次更新后,回滚指针会把不同版本的记录 串在一起。
- ●在Innodb中存在purge线程, 它会查询那些 比现在最老的活动事务还早的undo log,并 删除它们,从而保证undo log文件不至于无 限增长。

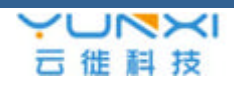

# Innodb的事务的提交与回滚

- • 提交与回滚
	- – 当事务正常提交时,Innodb只需要更改事务状 态为COMMIT即可,不需做其他额外的工作
	- – Rollback需要根据当前回滚指针从undo log中 找出事务修改前的版本,并恢复。
		- 如果事务影响的行非常多,回滚则可能会很慢,根 据经验值没提交的事务行数在1000~10000之间, Innodb效率还是非常高的。
		- 回滚时,也会产生redo日志
	- –Innodb的COMMIT效率高, Rollback代价大

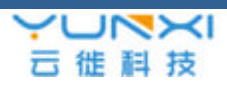

# Innodb的可见性判断

- • InnoDB表会有三个隐藏字段
	- –6字节的DB\_ROW\_ID
	- – 6字节的DB\_TX\_ID
		- InnoDB内部维护了一个递增的tx id counter,其当 前值可以通过show engine innodb status获得
	- –<sup>7</sup>字节的DB\_ROLL\_PTR(指向回滚段的地址)

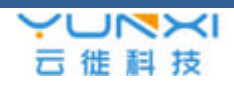

# Innodb的可见性判断

- • 可见性比较的方法:
	- – 并不是用当前事务ID与表中各个数据行上的事 务ID去比较的
	- 在每个事务开始的时候,会将当前系统中的所 有的活跃事务拷贝到一个列表中 (read view),, 根据read view最早一个事务ID和最晚的一个事 务ID来做比较的,这样就能确保在当前事务之 前没有提交的所有事务的变更以及后续新启动 的事务的变更,在当前事务中都是看不到的。
	- –当然,当前事务自身的变更还是需要看到的。

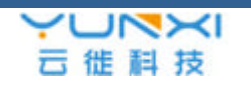

#### 可见性判断的流程

当开始一个事务时, 把当 前系统中活动的事务的ID 都拷贝到一个列表(read view)中,这个列表中最 早的事务ID为tmin, 最晚 的事务ID为tmax

当读到一行时,该行上当 前事务id为tid0,当前行 是否可见的判断逻辑见右 <sup>图</sup> 将该行 输出

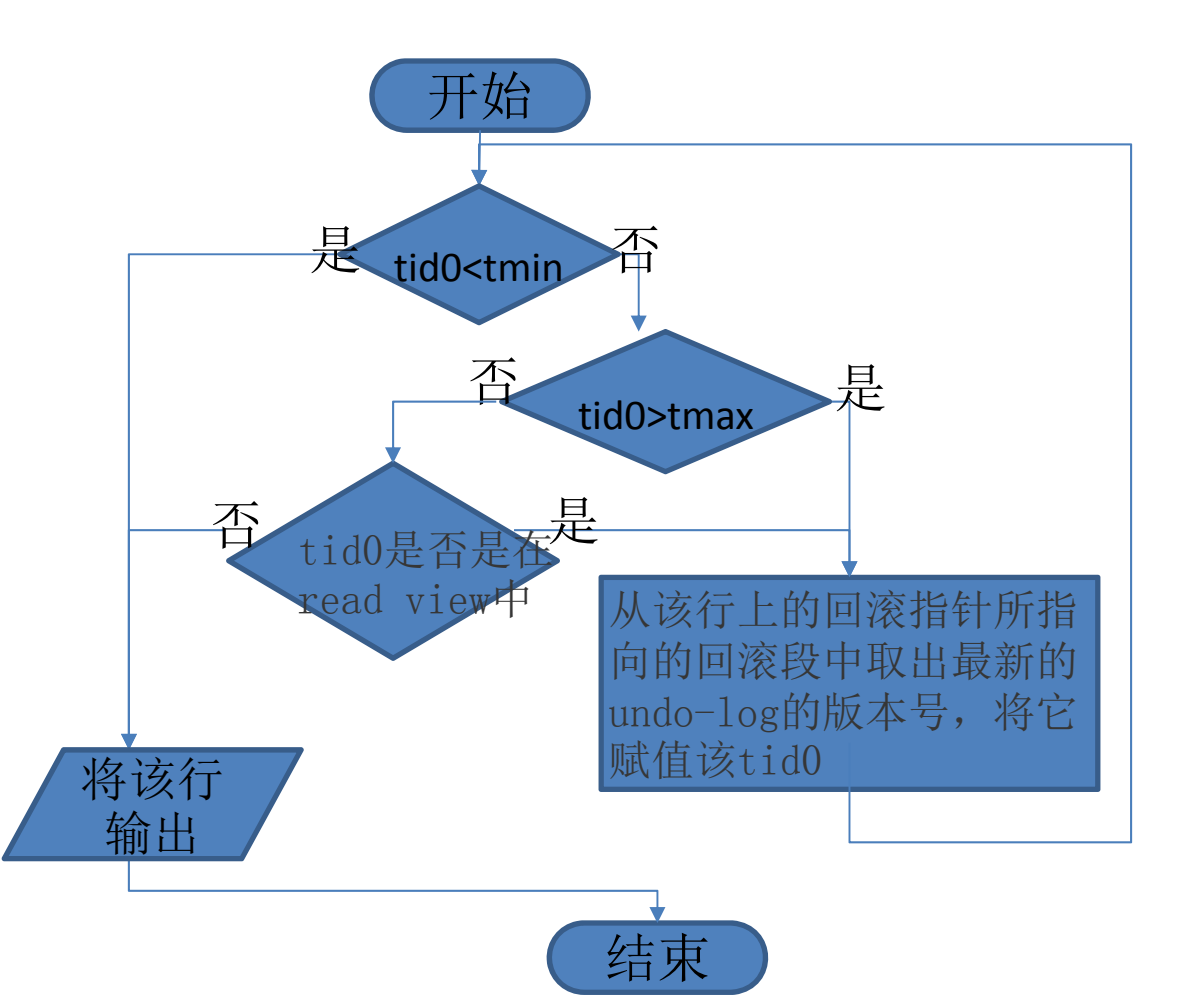

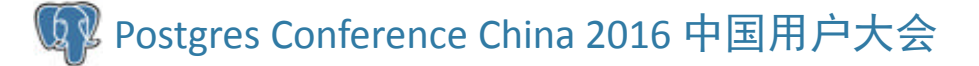

云徙科技

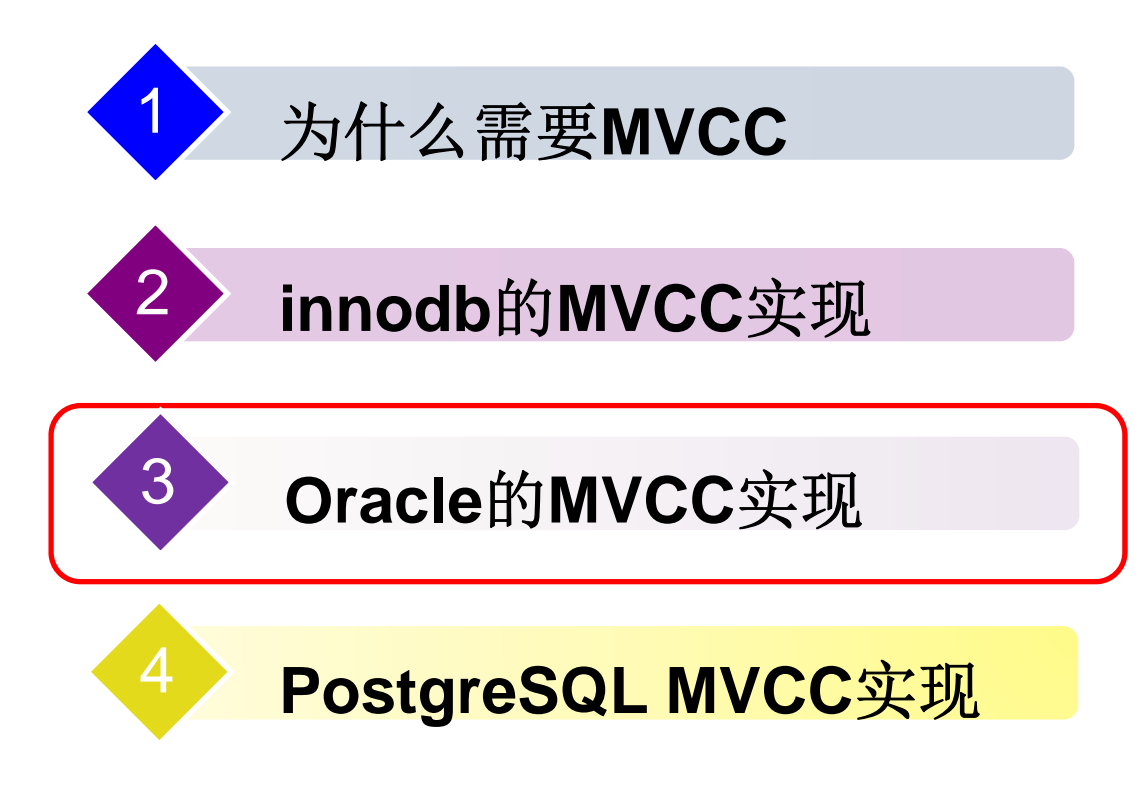

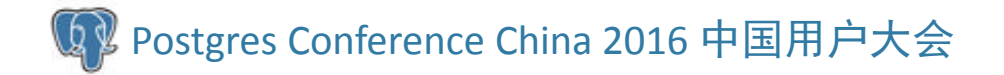

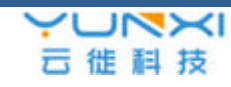

## Oracle的多版本实现

- • Oracle也是通过回滚段来实现多版本的 –但Oracle的实现更复杂,更精细一些。
- $\bullet$  Oracle中也有事务ID,但不是递增的
	- – Undo Segment Number + Transaction Table Slot Number + Wrap
- $\bullet$  与innodb不一样的地方:
	- – 事务信息并不是记录在每个数据行上的,而是 在块头中的ITL槽上,所以相对来说更省空间

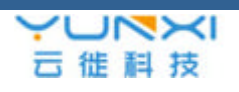

## ITL解释

- $\bullet$  ITL(Interested Transaction List)在Oracle 数据块的头部
	- – ITL记录在一个数据块中有多条,每一条itl可 以看作是一个记录,每条记录常被称为槽位 (itl slot)
	- 一个itl slot只可以记录一个事务的信息,如果 这个事务已经提交或回滚了,那么这个itl的 位置就可以被反复使用。

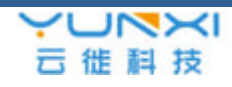

#### ITL解释 (续)

- $\bullet$  每个数据块上itl槽的多少可以动态创建, 建表时可以指定:
	- – initrans:每个数据块默认ITL槽数目,默认 为2

maxtrans:每个数据块最多的ITL槽数,最 大255

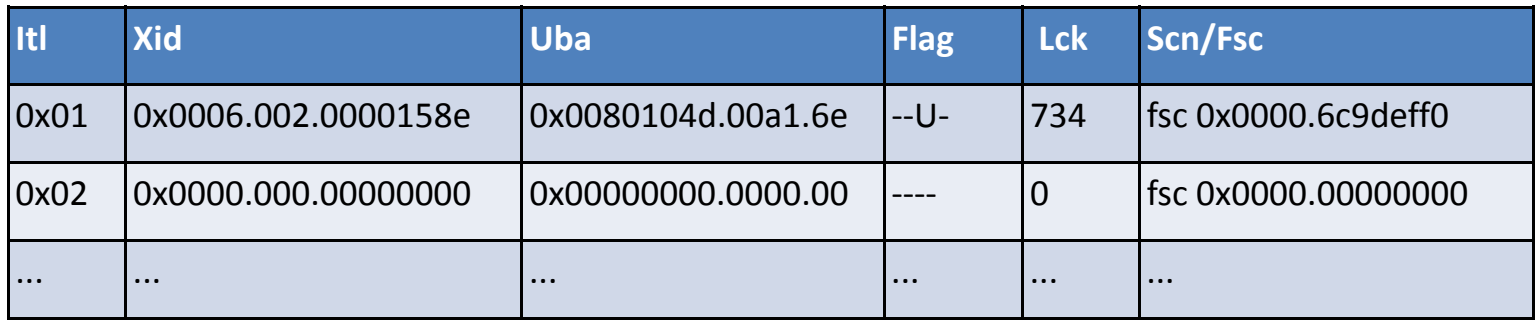

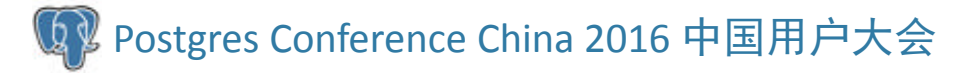

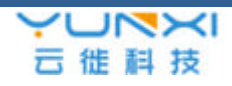

# ITL内容

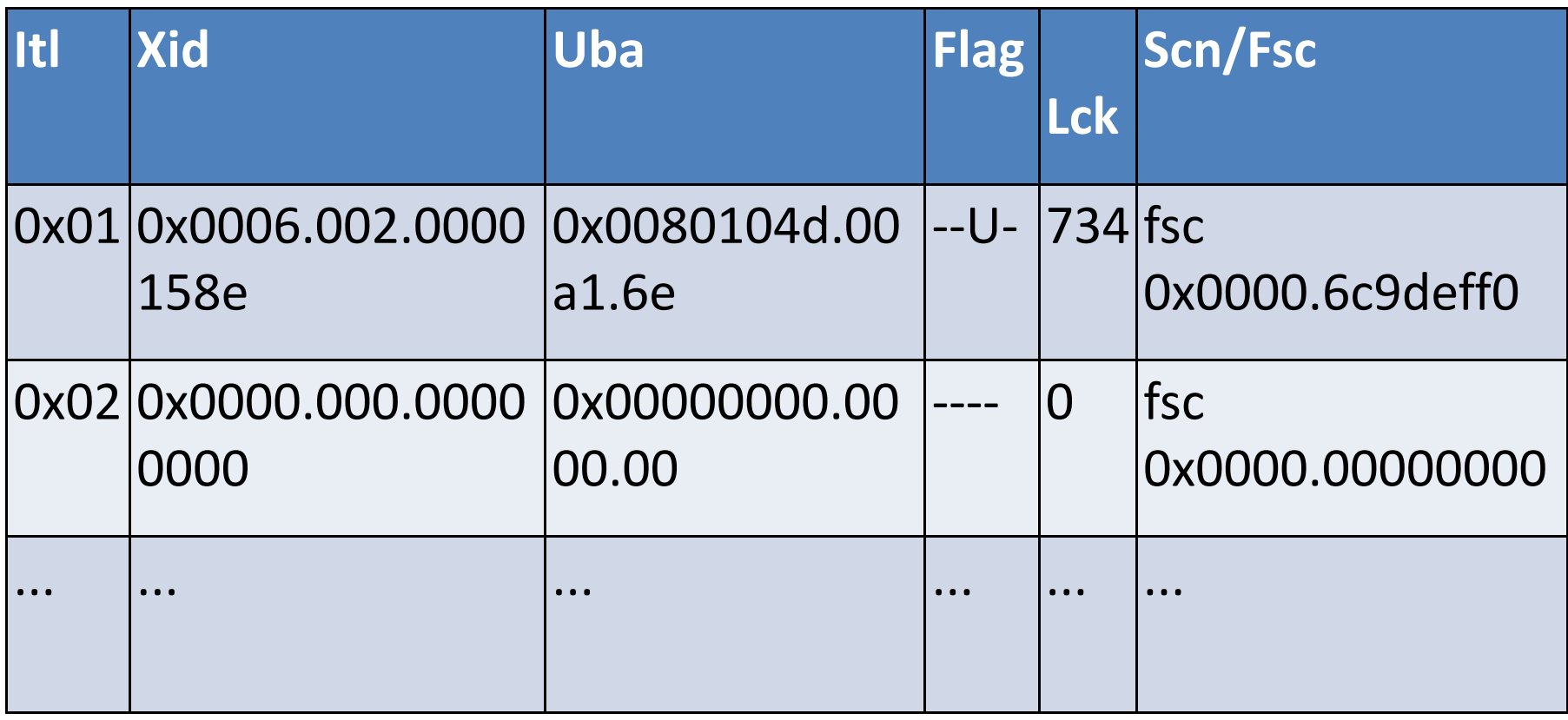

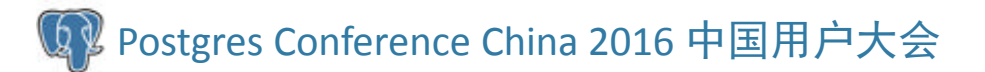

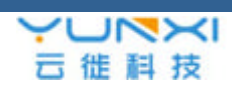

#### Oracle数据块的结构

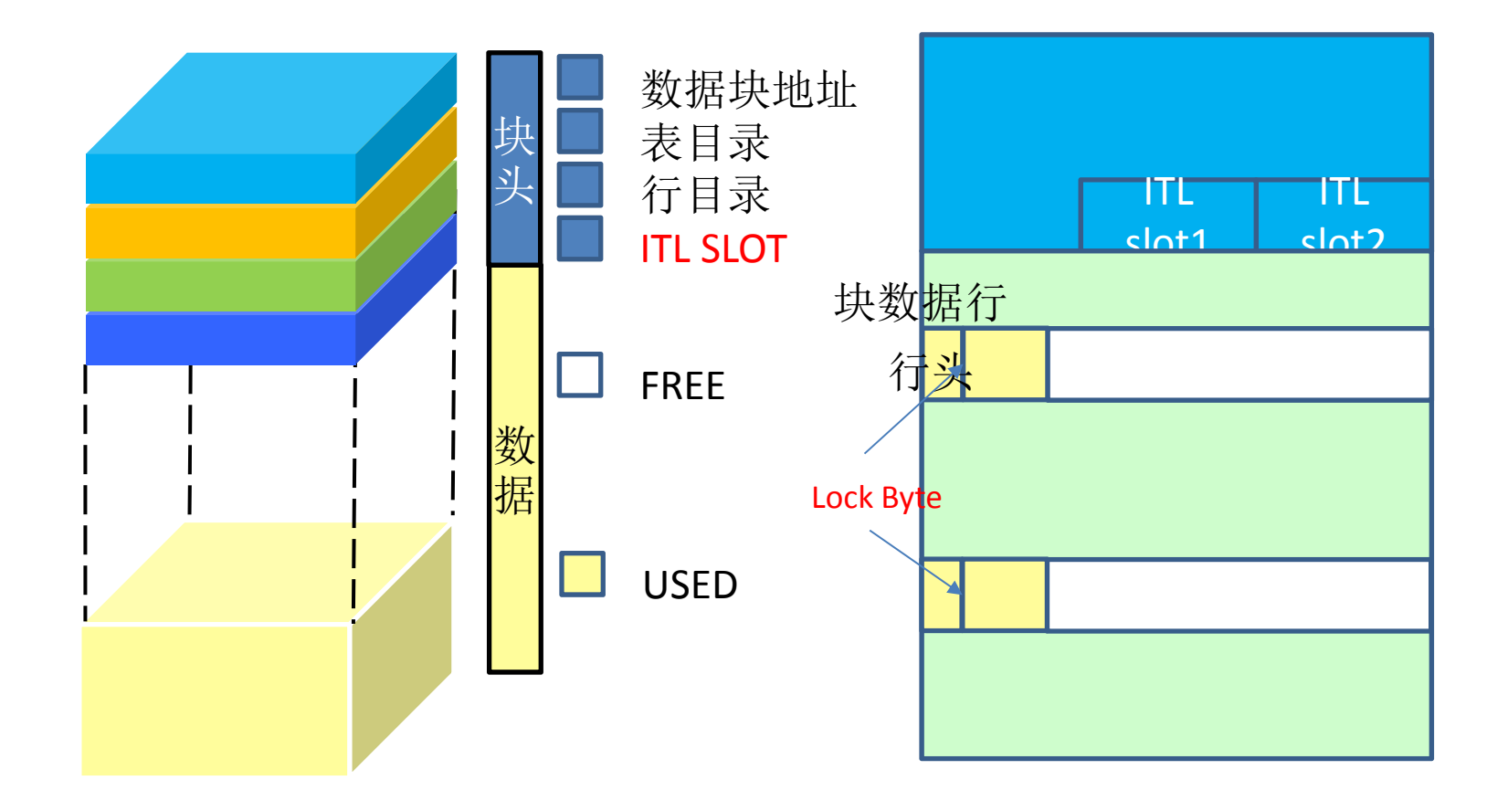

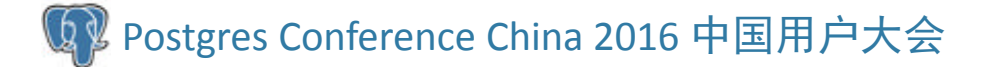

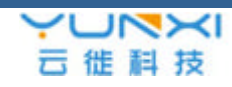

#### Oracle的多版本实现

• 由于Oracle中的事务ID不是递增的,为了判 断事务之间的先后关系,需要一个递增序 号,这个序号在Oracle中就叫SCN(当然 SCN还有其它用处)

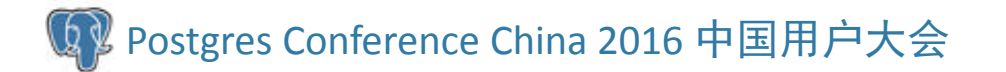

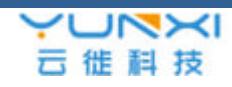

## Oracle的多版本实现

- •SCN (System Change Number)
	- –- 是顺序递增的一个数字, 在Oracle 中用来标识 数据库的每一次改动,及其先后顺序。
	- –SCN是由6字节组成, 最大值是0xffff.fffffff
	- 单节点的instance中,SCN值存在SGA区,由 system commit number latch保护。任何进程 要得到当前的SCN值,都要先得到这个latch。
	- – RAC中是通过排队机制(Enqueue)实现SCN在 各并行节点之间的顺序增长,这里不再赘述。

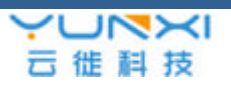

# 旧版本的数据在回滚段中的结构

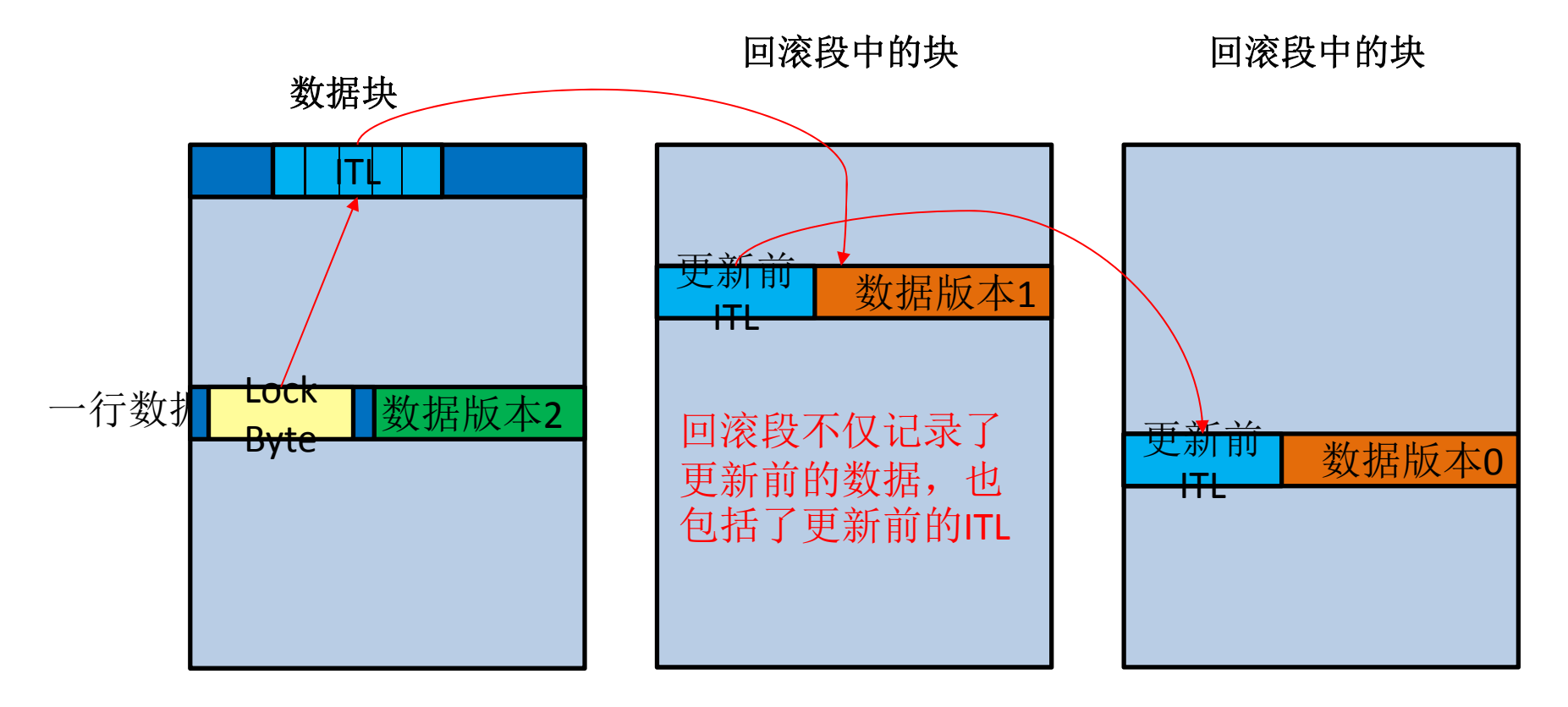

ITL中的Uba字段指向了回滚段中旧镜像的数据位置 ITL中的SCN用于比较版本的新旧

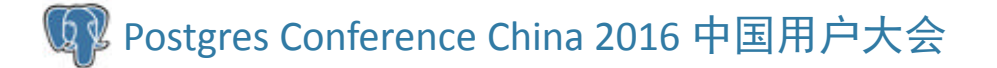

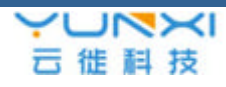

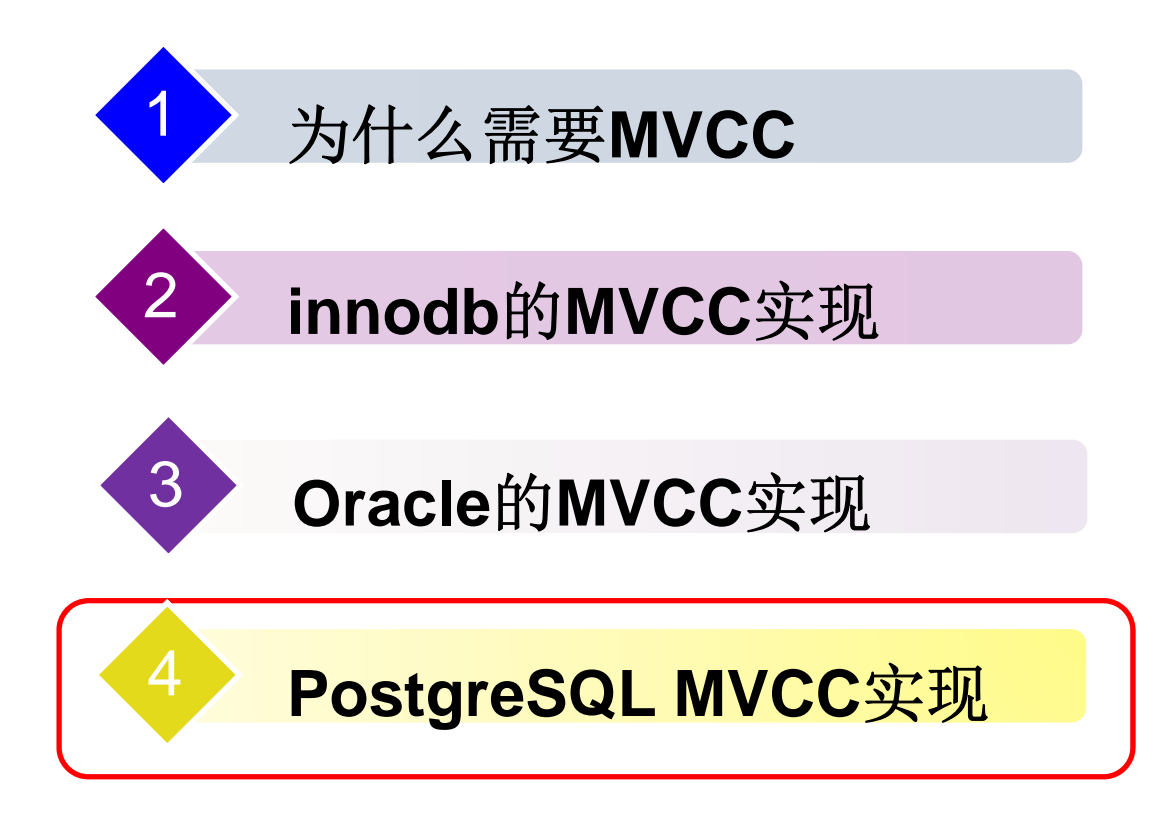

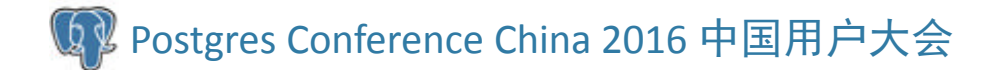

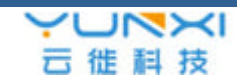

- ••什么? PostgreSQL没有回滚段! ! !
	- – 是的,没有回滚段。旧数据是放在原有数据文 件中的
	- 如果放在原有的数据文件中,旧数据越来越多 怎么办?
		- 垃圾回收操作vacuum来做这个事。
		- 有自动垃圾回收autovacuum
	- – 更新操作中新行的物理位置发生了变化,非更 新列的索引是不是也要更新?
		- 通常不会,HOT技术。如果原有的数据块之间有空

Postgres Conference China 2012 新新闻之间会建一个链接,索引上的然指 向旧的数据行

- • 更新操作中新行的物理位置发生了变化, 非更新列的索引是不是也要更新?
	- 通常不会, HOT技术。如果原有的数据块之间 有空间,旧行与新行之间会建一个链接,索引 上仍然指向旧的数据行。
- $\bullet$  垃圾回收的代价会不会影响性能?
	- 有很多参数控制这个影响:vacuum\_cost\_delay, vacuum\_cost\_limit

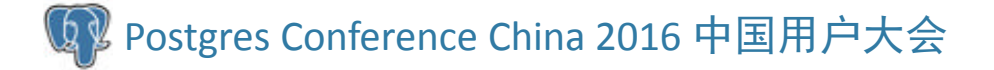

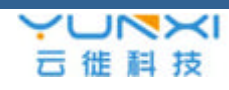

- • 实现方法
	- –每行上有xmin和xmax两个系统字段
	- – 当插入一行数据时,将这行上的xmin设置为当 前的事务id,而xmax设置为0
	- – 当更新一行时,实际上是插入新行,把旧行上 的xmax设置为当前事务id,新插入行的xmin设 置为当前事务id,新行的xmax设置为0

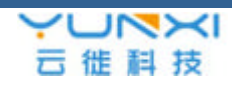

- • 实现方法(续)
	- – 当删除一行时,把当前行的xmax设置为当前事 务id
	- – 当读到一行时,到commitlog中查询xmin和 xmax对应的事务状态是否是已提交还是回滚了, 就能判断出此行对当前行是否是可见。
	- –autovacuum进程会把一些不要的旧行清理掉

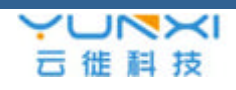

# PostgreSQL事务ID

- • 与innodb类似,是一个递增的数字,常常 被称为xid
	- 但是一个无符号的32bit的数字表示
- $\bullet$  如何知道事务是提交了还是回滚了?
	- 事务的状态记录一个叫commitlog的位图文件 中, 即pg\_clog目录下的文件中
	- – 每个事务的状态用两个bit来表示:
		- #define TRANSACTION\_STATUS\_IN\_PROGRESS 0x00
		- #define TRANSACTION\_STATUS\_COMMITTED 0x01
		- #define TRANSACTION\_STATUS\_ABORTED 0x02
			- #define TRANSACTION\_STATUS\_SUB\_COMMITTED 0x03

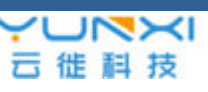

- • 事务ID到达最大的一个数字后,怎么办?
	- –到大最大后,又重新开始,
	- – 此问题被称之为事务ID回卷问题(Transaction ID Wraparound)
- $\bullet$  记录事务的commitlog文件会不会不断的增 大?

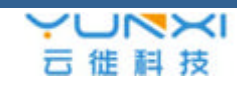

# 事务id回卷问题的解决

- 事务id的范围可以认为组成 了一个圆
- 事务id从0开始,到达最大 之后又变回0.
- 对一个指定的事务ID,当前 位置之前有2<sup>31</sup>个事务比其 旧,位置之后有2<sup>31</sup>个比其 新
- 由vacuum保证整个数据库 中的所有表中的xmin和 xmax中事务ID的值的范围 小于231,太旧的事务ID值 会设置为一个特殊的事务ID: FrozenXID
- FrozeXID认为是比所有的事 务ID都旧

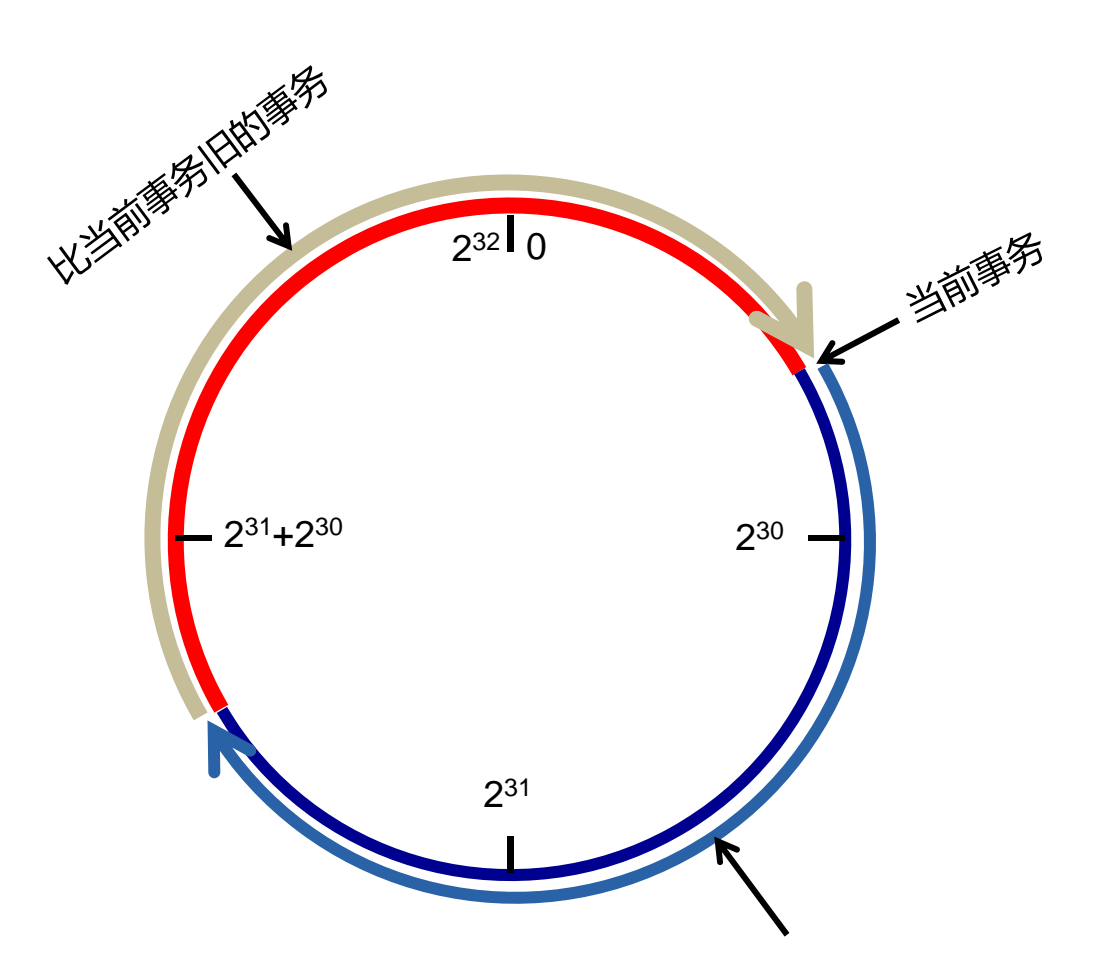

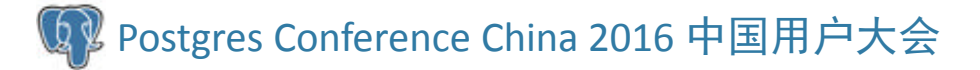

 $M<sub>2</sub>$ 云徙科技

#### 事务id回卷解决的细节

- • 有三个特殊值的事务ID
	- –0: InvalidXID,无效事务ID
	- –1: BootstrapXID, 表示系统表初使化时的事务 ID,比任务普通的事务ID都旧。
	- 2:FrozenXID,冻结的事务ID,比任务普通的 事务ID都旧。
	- –大于2的事务ID都是普通的事务ID。

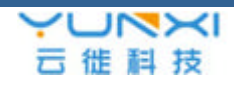

## 事务id回卷解决的细节

- • commitlog的大小
	- –- 理论上,数据库中事务ID最多2<sup>31</sup>个,每个事务 占用2bit,所以commitlog最大512M字节
	- –autovacuum\_freeze\_max\_age为2亿,

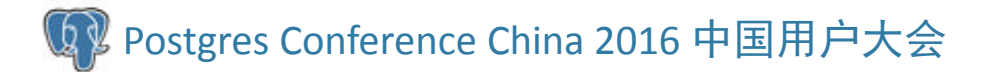

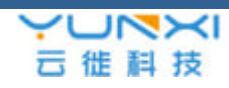

# 比较事务新旧的方法

- –普通事务的比较方法:(int32) (id1 - id2) <sup>&</sup>lt; <sup>0</sup>
- – 表达式算出来值为真,则id1比id2更旧一些, 为假则id1比id2新
	- 例子:id1=4294967290,id2=5,id2是当事务回卷 后的值,id1-id2=4294967285,而4294967285因 大于2^31, 转成int32后会变成一个负数, 表过式为 真,所以id1比id2更旧
- BootstrapXID比所有其它事务都旧,包括 FrozenXID
- –FrozenXID比普通事务旧

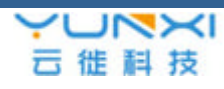

#### 可见性判断

- • 与innodb一样,事务开始时,会把当前活 跃的事务ID记录到一个列表中,这称之为 快照。
- $\bullet$  系统先通过判断t\_xmin是否在全局活跃事务 列表中、是否在事务快照活跃事务列表中、 根据事务提交日志判断事务是提交还是回 滚了等来判断t xmin事务是否在事务开始时 已经提交

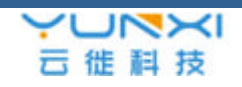

#### 可见性判断 (续)

- • 然后用类似的方法判断 t\_xmax是否在事务 开始时已经提交。如果t\_xmin在事务开始时 没有提交则不可见;
- $\bullet$  如果t\_xmin在事务开始时已经提交而 t\_xmax没有, 则可见:
- $\bullet$  如果t\_xmin和t\_xmax在事务开始时都已经 提交了则不可见。
	- 详细过程见HeapTupleSatisfiesMVCC、 TransactionIdDidCommit、XidInMVCCSnapshot等函数)。

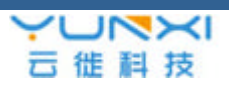

# Thanks!

Q & A

Postgres Conference China <sup>2016</sup> 中国用户大会

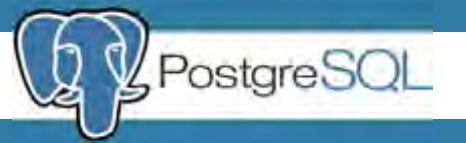